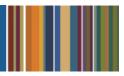

# **ONE**Solution<sup>™</sup>

# **BANK RECONCILIATION AGENDA**

### **Course Outline**

Recommended Training Format: Live Virtual Classroom

Estimated Hours: 2 hours Client Interaction; .67 hours Consultant preparation and follow-up

# Prerequisites:

1. Access to ONESolution

2. Prior Knowledge of ONESolution (previously known as IFAS)

Audience: Key ONESolution Users, IT Support

**Objective:** During this training, you will learn how to navigate in the ONESolution Bank Reconciliation module and learn the process for Bank Reconciliation. This knowledge should be applied for Testing, End User Training and GO LIVE scenarios.

## What You Will Learn:

#### **Bank Reconciliation Process**

- BKUPCD Update Checks and Deposit Screen
- Show how to make Cash Receipts hit BK
- Show how to make Journal Entries hit BK
- BKUPBA- Manually typing in bank statements
- BKUPUTLB- Loading bank statements
- BKUPRC- Bank Reconciliation Screen
- BKUPBA- Show Approved StatusBKUPCD- Show cancelled status
- BKUPMM- Mass Maintenance Screen

#### **CDD Reports**

Look at corresponding Bank Reconciliation CDD reports

Homework: Document Process